# $\frac{d\ln\ln}{d\log\log n}$

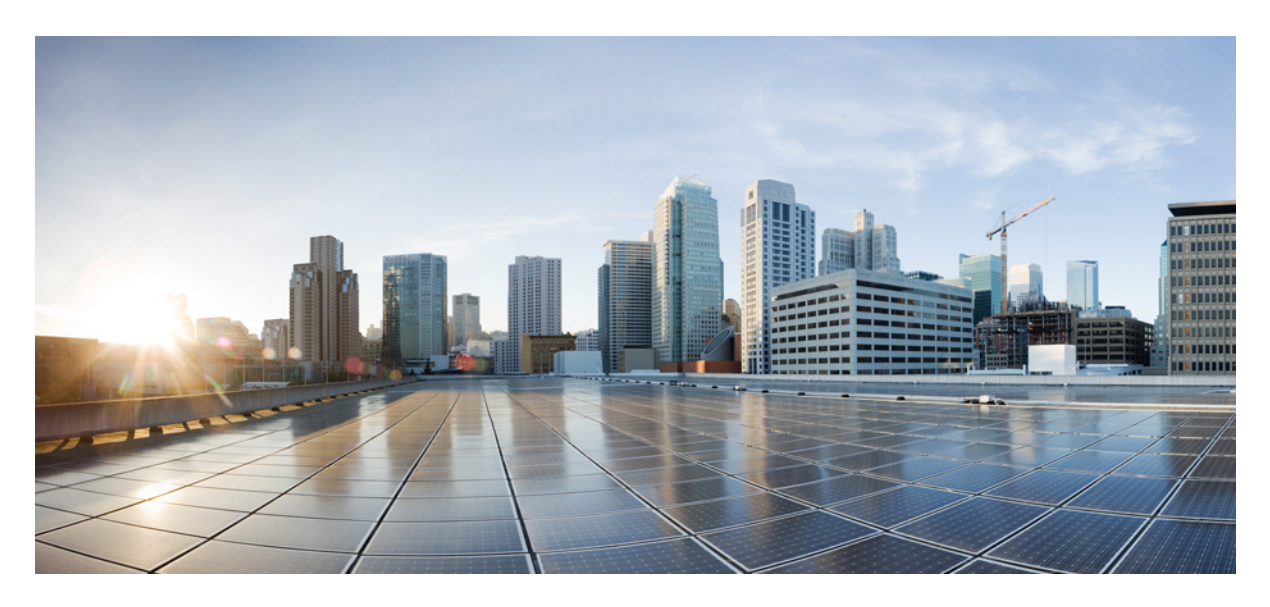

**Cisco ACI Simulator VM Installation Guide New and Changed [Information](#page-1-0) 2**

## <span id="page-1-0"></span>**New and Changed Information**

The following sections provide an overview of the significant changes to the organization and features in this guide up to this current release. The tables do not provide an exhaustive list of all changes made to the guide or of the new features up to this release.

If a table does not exist for a release, then all of the information from the first previous release that has a table also applies to this release. For example, the none of the 4.1 releases have a table, and as such the information for the  $4.0(1)$  release applies to the  $4.1(1)$ and  $4.1(2)$  releases, as well as to the  $4.0(2)$  and  $4.0(3)$  releases. The applicable information includes the virtual machine requirements.

Table 1: New Features and Changed Behavior in the Cisco ACI Simulator VM for Cisco APIC Release 5.2(1)

| <b>Feature or Change</b>    | <b>Description</b>                                       | <b>Where Documented</b>                                |
|-----------------------------|----------------------------------------------------------|--------------------------------------------------------|
| Small and large<br>topology | You can now choose between a small or<br>large topology. | About the Cisco ACI Simulator Virtual Machine, on page |
|                             |                                                          | Simulator VM Topology and Connections, on page 3       |

#### (1)Table 2: New Features and Changed Behavior in the Cisco ACI Simulator VM for Cisco APIC Release 5.0

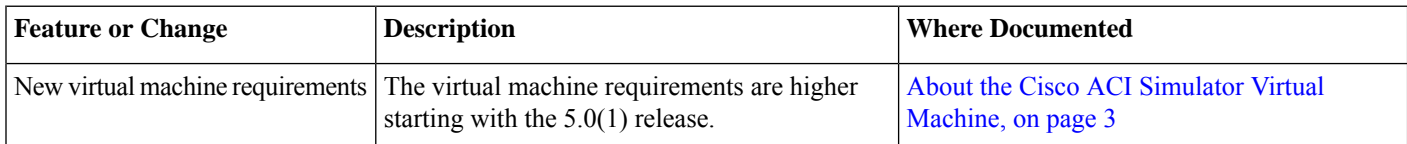

#### Table 3: New Features and Changed Behavior in the Cisco ACI Simulator VM for Cisco APIC Release 4.2(1)

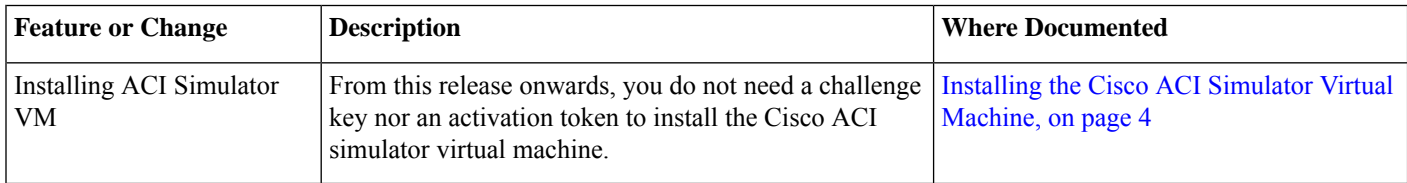

#### Table 4: New Features and Changed Behavior in the Cisco ACI Simulator VM for Cisco APIC Release 4.0(1)

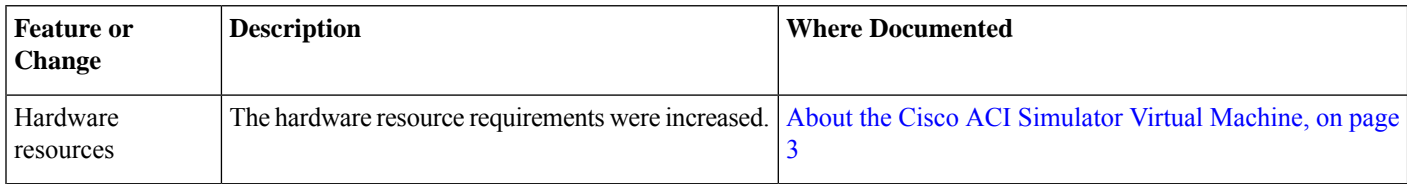

#### Table 5: New Features and Changed Behavior in the Cisco ACI Simulator VM for Cisco APIC Release 3.1(1)

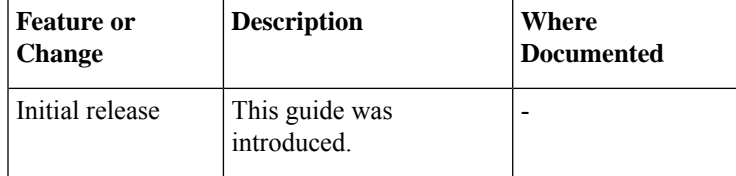

## **About the Application Policy Infrastructure Controller**

The Cisco Application Centric Infrastructure (ACI) is a distributed, scalable, multitenant infrastructure with external end-point connectivity controlled and grouped through application-centric policies. The Application Policy Infrastructure Controller (APIC) is the unified point of automation, management, monitoring, and programmability for the ACI. The APIC supports the deployment, management, and monitoring of any application anywhere, with a unified operations model for the physical and virtual components of the infrastructure. The APIC programmatically automates network provisioning and control that is based on the application requirements and policies. It isthe central control engine for the broader cloud network; itsimplifies management and allowsflexibility in how application networks are defined and automated. It also provides northbound Representational State Transfer (REST) APIs. The APIC is a distributed system that is implemented as a cluster of many controller instances.

## <span id="page-2-0"></span>**About the Cisco ACI Simulator Virtual Machine**

The intent of the Cisco ACI Simulator is to provide real, fully-featured Cisco Application Policy Infrastructure Controller (APIC) software, along with a simulated fabric infrastructure of leaf switches and spine switches in one virtual machine. Because the ACI Simulator includes Cisco APICs with real production software, you can use it to understand features, exercise APIs, and initiate integration with third-party orchestration systems and applications. The native GUI and CLI of the Cisco APIC use the same APIs that are published to third parties.

The ACI Simulator includes simulated switches, so you cannot validate a data path. The simulator allows you to connect external management entitiessuch as ESX servers, VMware vCenters, vShields, bare metalservers, Layer 4 to Layer 7 services, AAA systems, and other physical or virtual service appliances. In addition, the ACI Simulator allows the simulation of faults and alerts to facilitate testing and to demonstrate features.

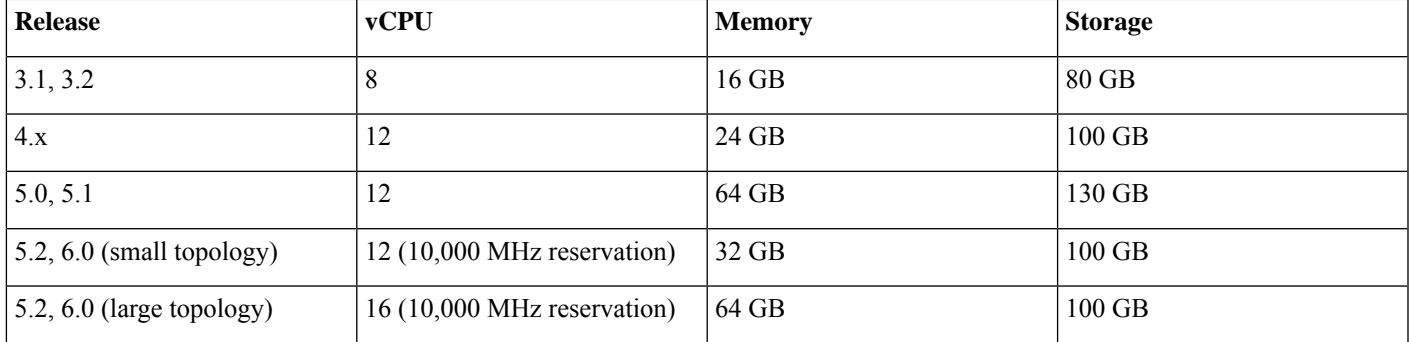

The ACI Simulator virtual machine requirements are as follows:

## <span id="page-2-1"></span>**Simulator VM Topology and Connections**

In the 5.2 release and later, you can choose a small or large topology for the ACI Simulator. Prior to the 5.2 release, you can use only the small topology.

The small topology contains the following components:

- One spine switch (spine1)
- Two leaf switches (leaf1, leaf2)
- One instance of Cisco APIC (apic1)

The following diagram shows the components and connections simulated within the simulator VM server:

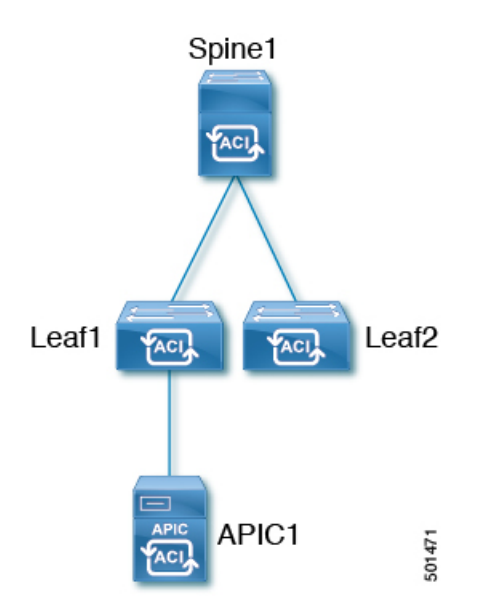

The large topology contains the following components:

- Two spine switches (spine1, spine2)
- Two leaf switches (leaf1, leaf2)
- Three instances of Cisco APIC (apic1, apic2, apic3)

## **Guidelines and Limitations**

Follow these guidelines and limitations:

- Only VMware vSphere is supported.
- <span id="page-3-0"></span>• With the ACI VM simulator, policies can be configured and deployed, but traffic between endpoints (physical or virtual) is not possible.

## **Installing the Cisco ACI Simulator Virtual Machine**

#### **Procedure**

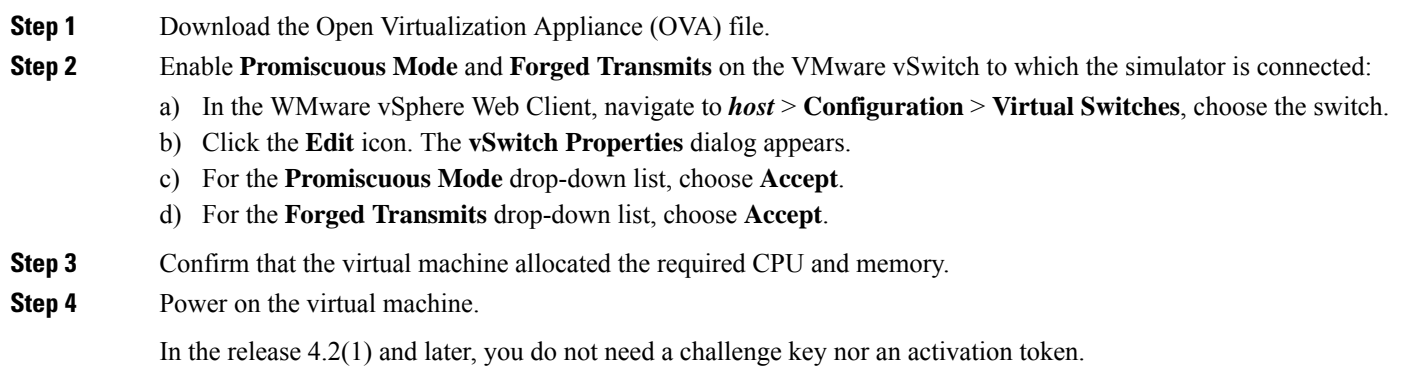

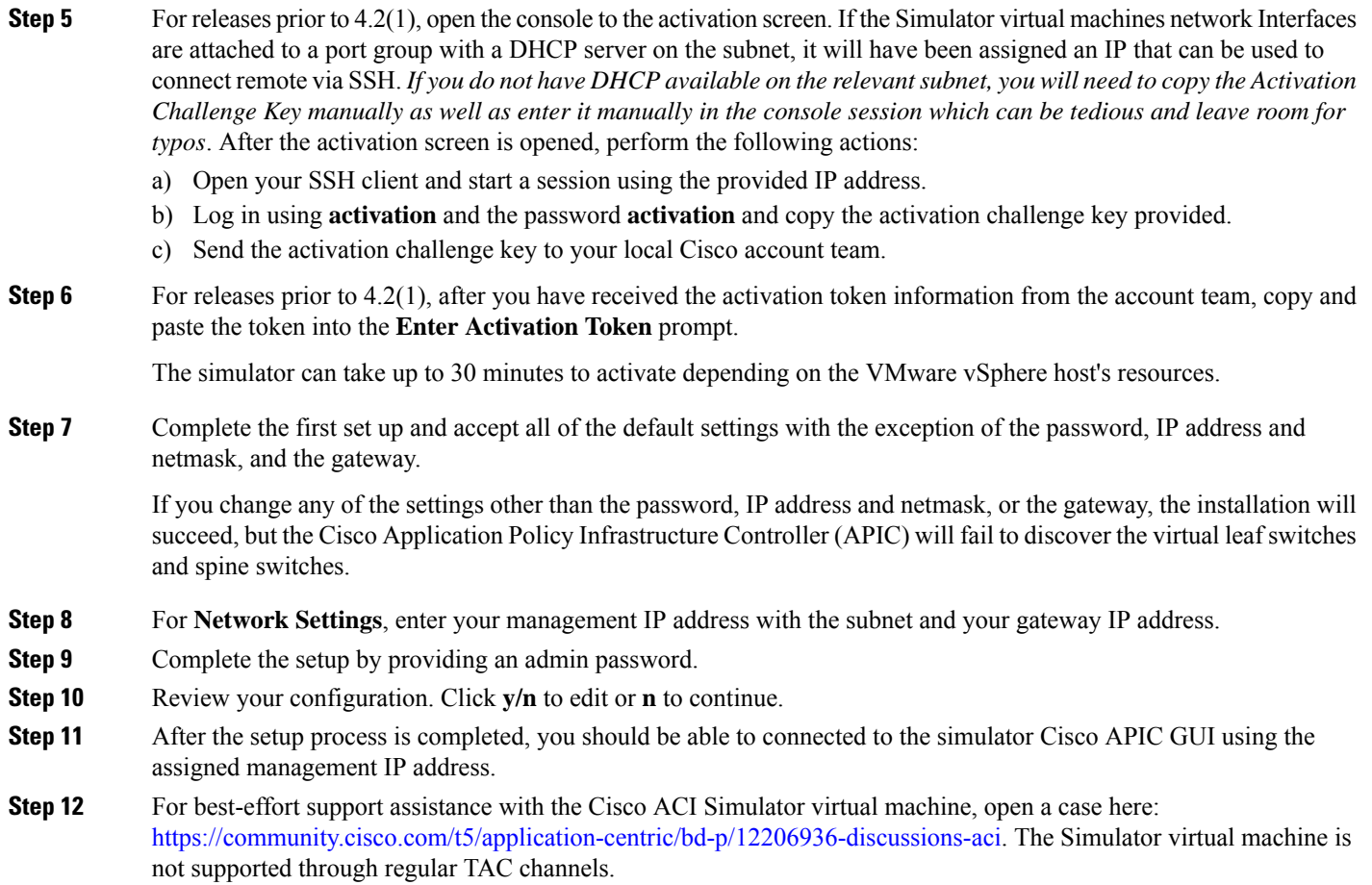

aludu CISCO.

Cisco Systems, Inc. San Jose, CA 95134-1706 USA

**Americas Headquarters Asia Pacific Headquarters Europe Headquarters** CiscoSystems(USA)Pte.Ltd. Singapore

CiscoSystemsInternationalBV Amsterdam,TheNetherlands

Cisco has more than 200 offices worldwide. Addresses, phone numbers, and fax numbers are listed on the Cisco Website at www.cisco.com/go/offices.